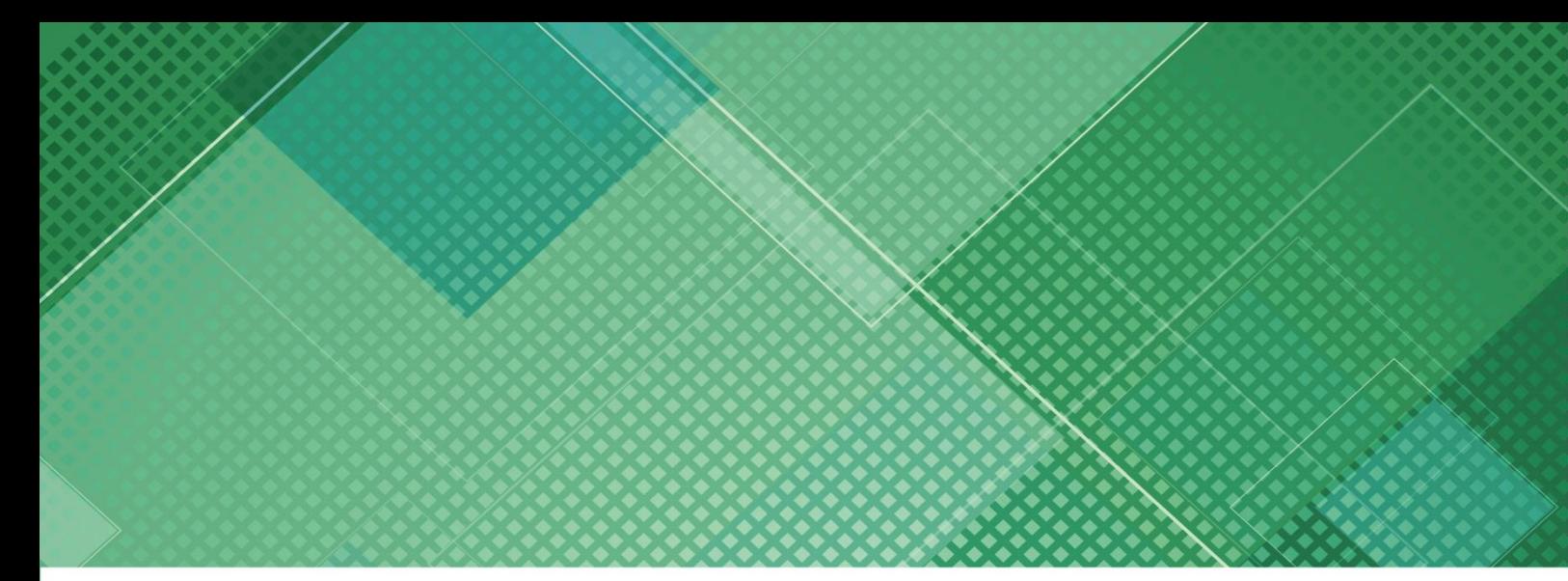

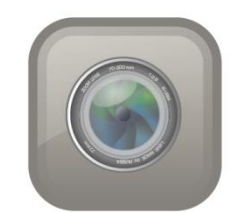

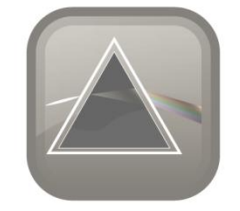

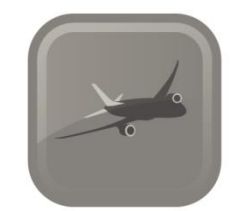

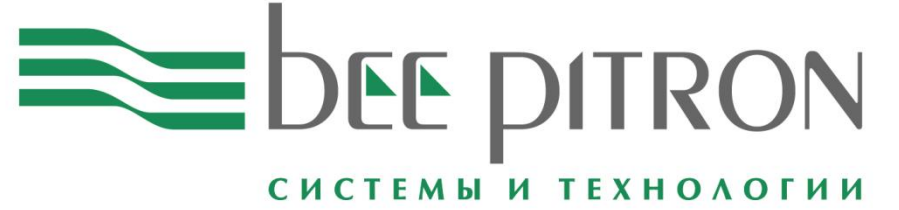

## Управление конфигурациями изделия в 3DEXPERIENCE

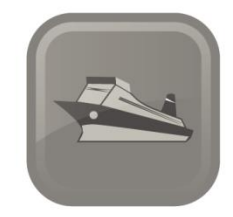

Григорий Абаев Инженер

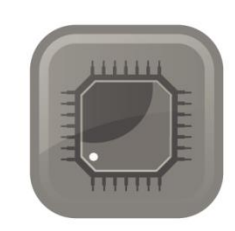

[www.beepitron.com](http://www.beepitron.com/)

2017

# Модульное конструирование

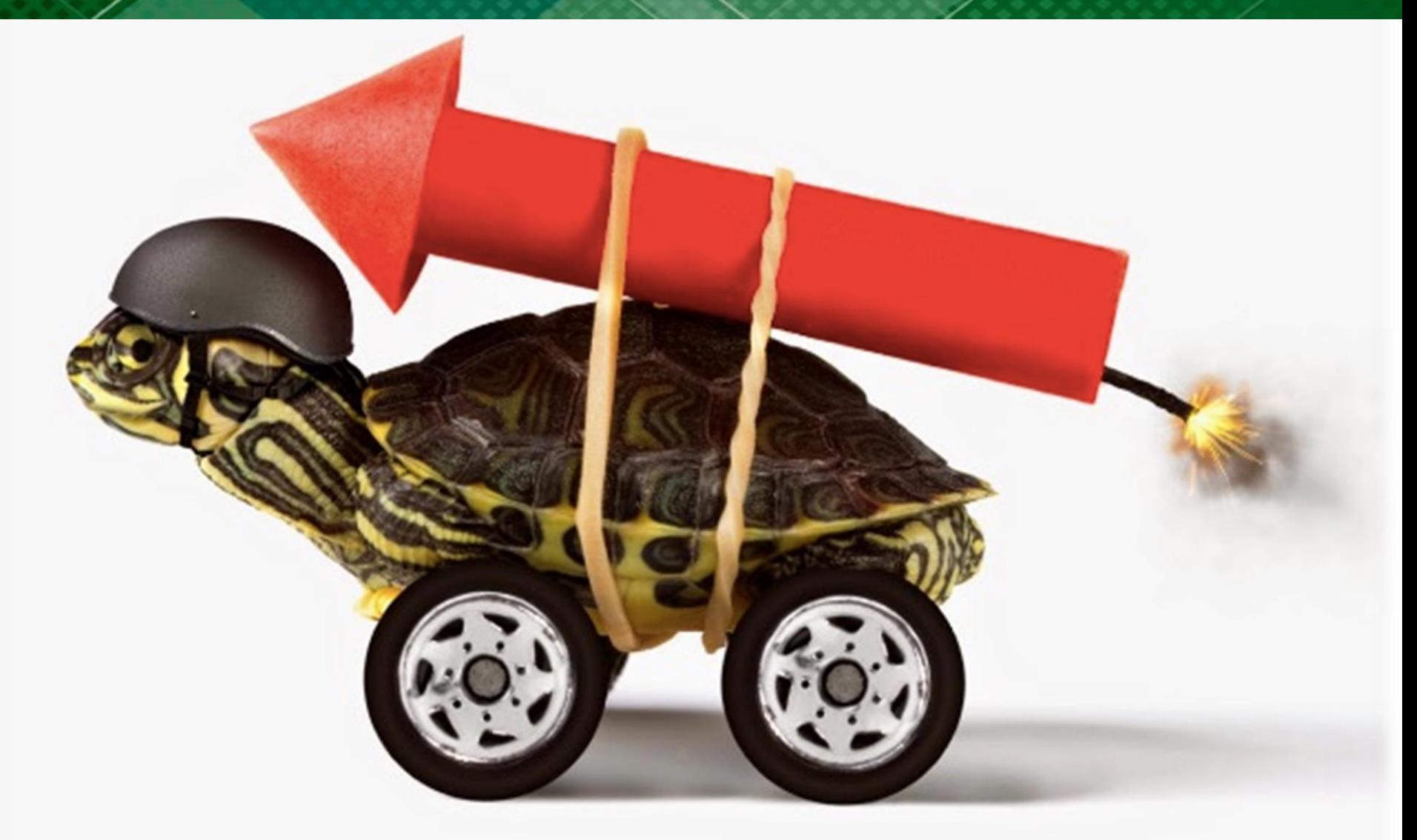

#### Унификация и агрегатирование

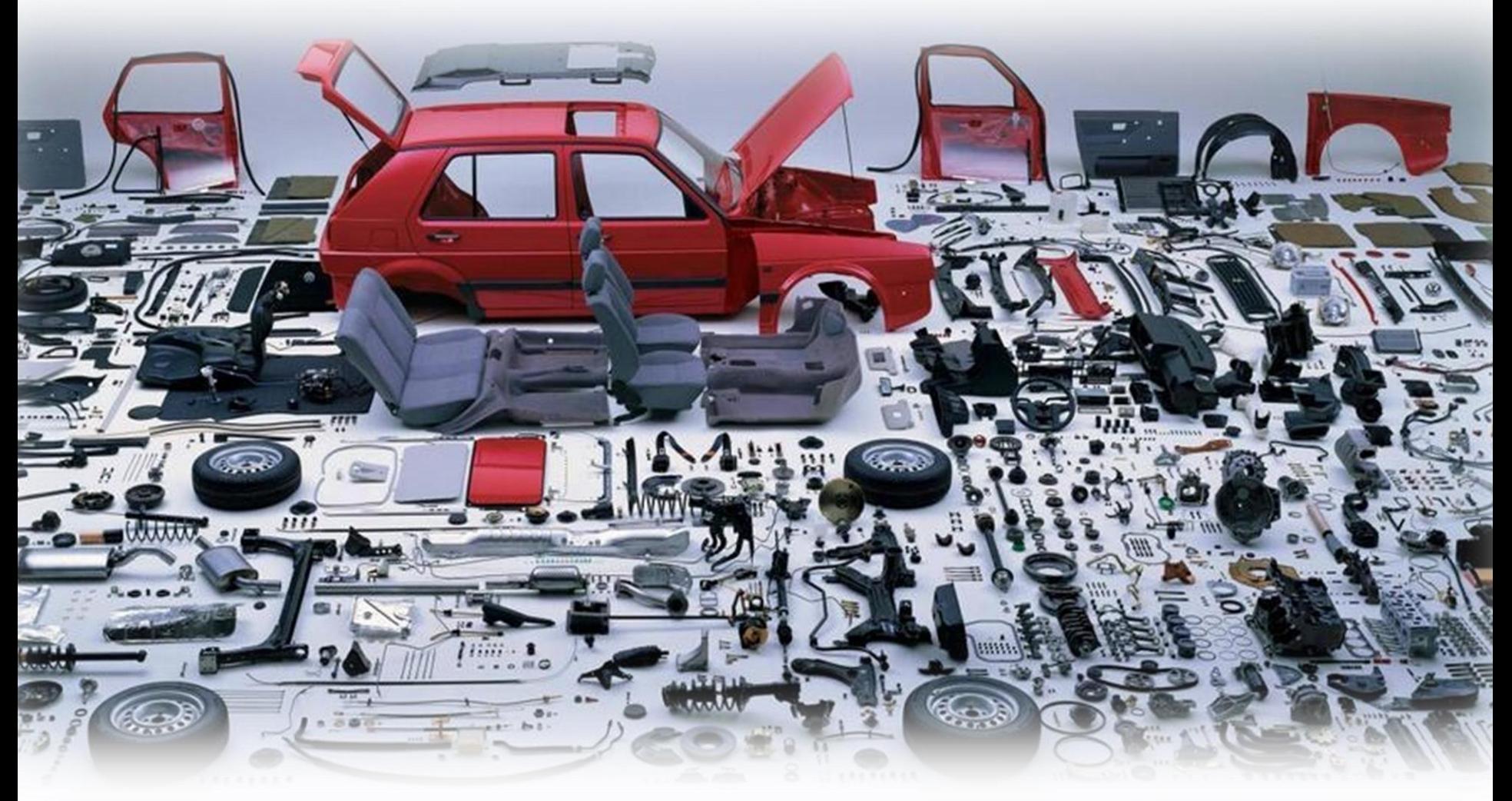

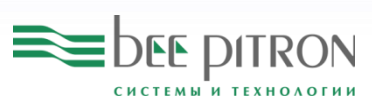

### Преимущества модульного конструирования

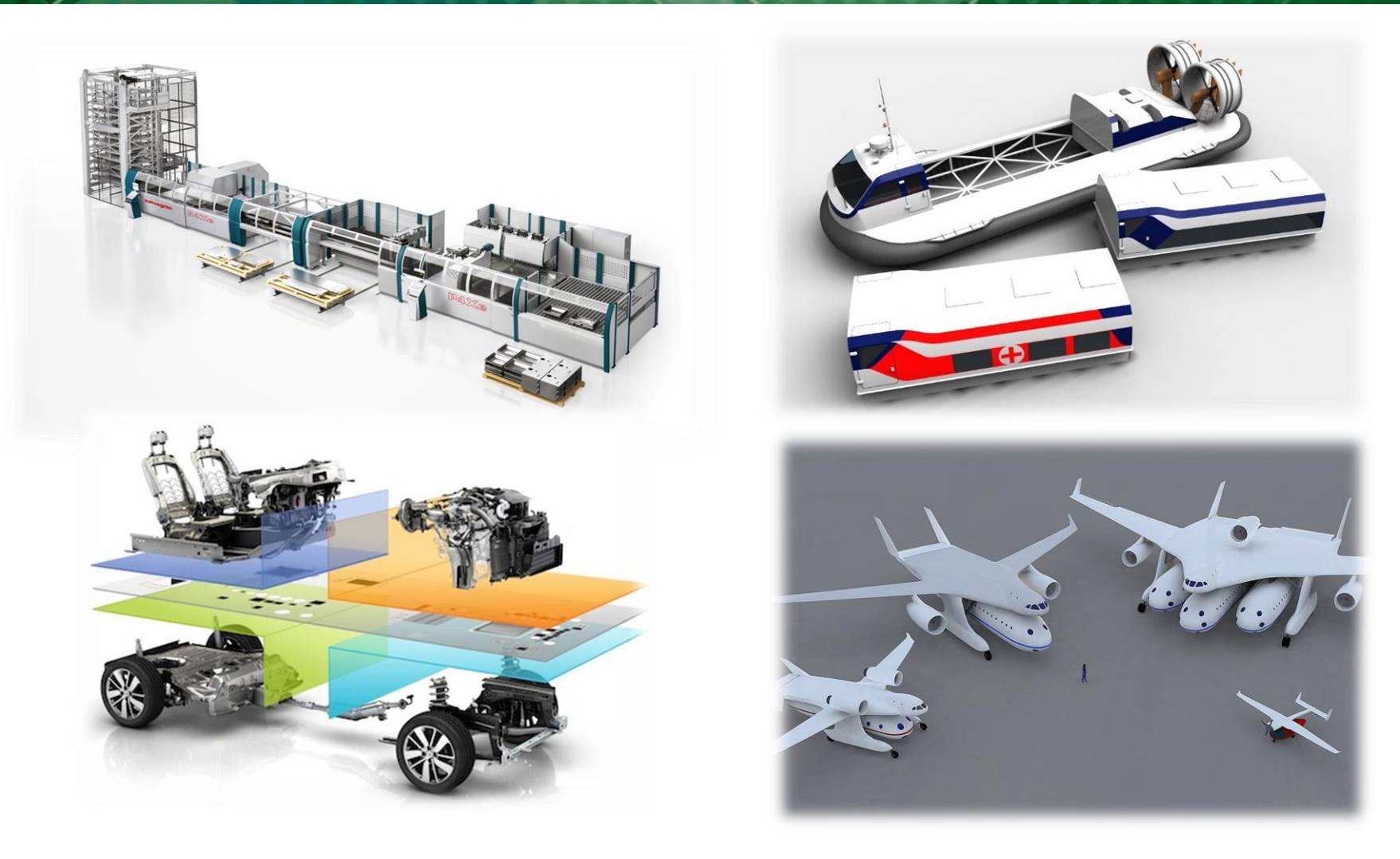

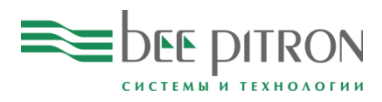

## Новые инструменты продаж

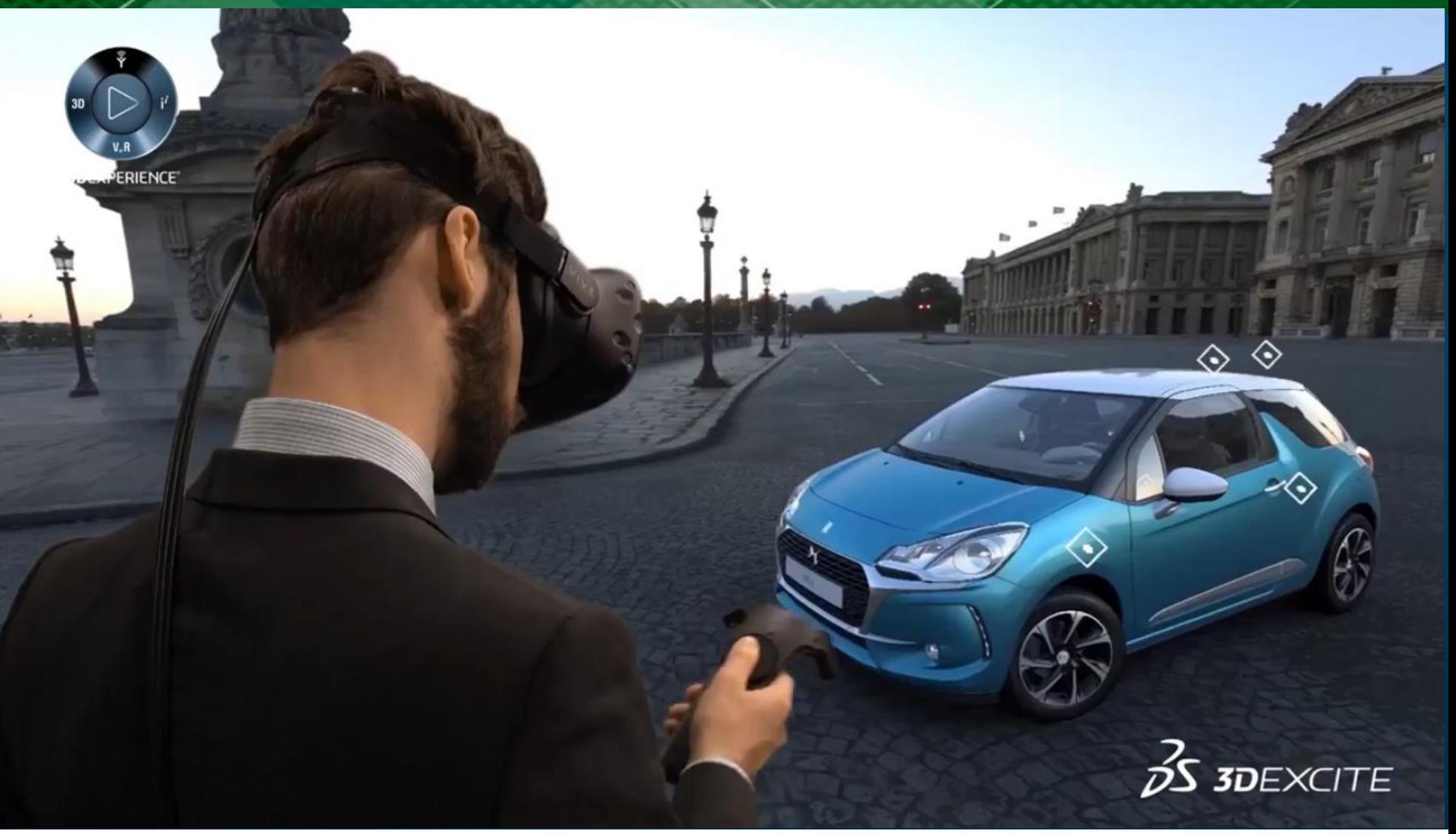

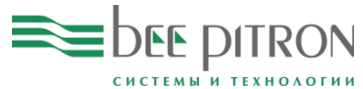

#### Корпоративная платформа 3DEXPERIENCE

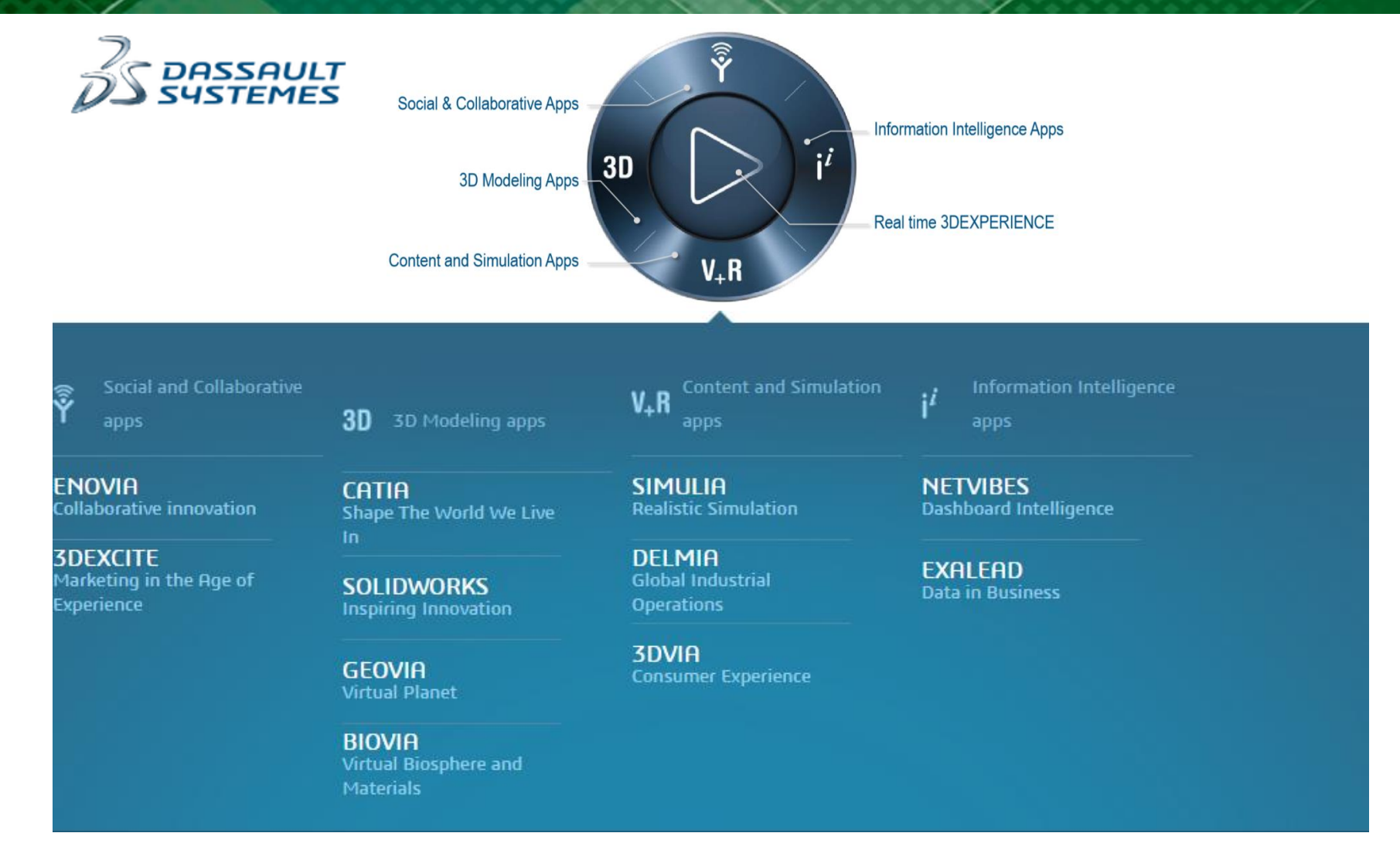

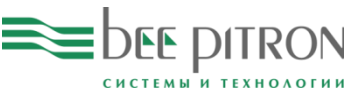

#### Управление структурой изделия

#### Product Architect - PDA

Used: 2/10 Expiration date: March 15, 2018 2:59 AM

**A** Members

Apps About

#### 16 Apps are available with this role

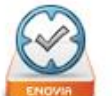

Configured

BOM

Requireme...

Requireme...

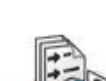

My ECR

ECOs

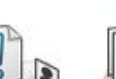

My Models

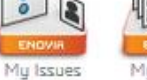

My Route Tasks

My

Parts

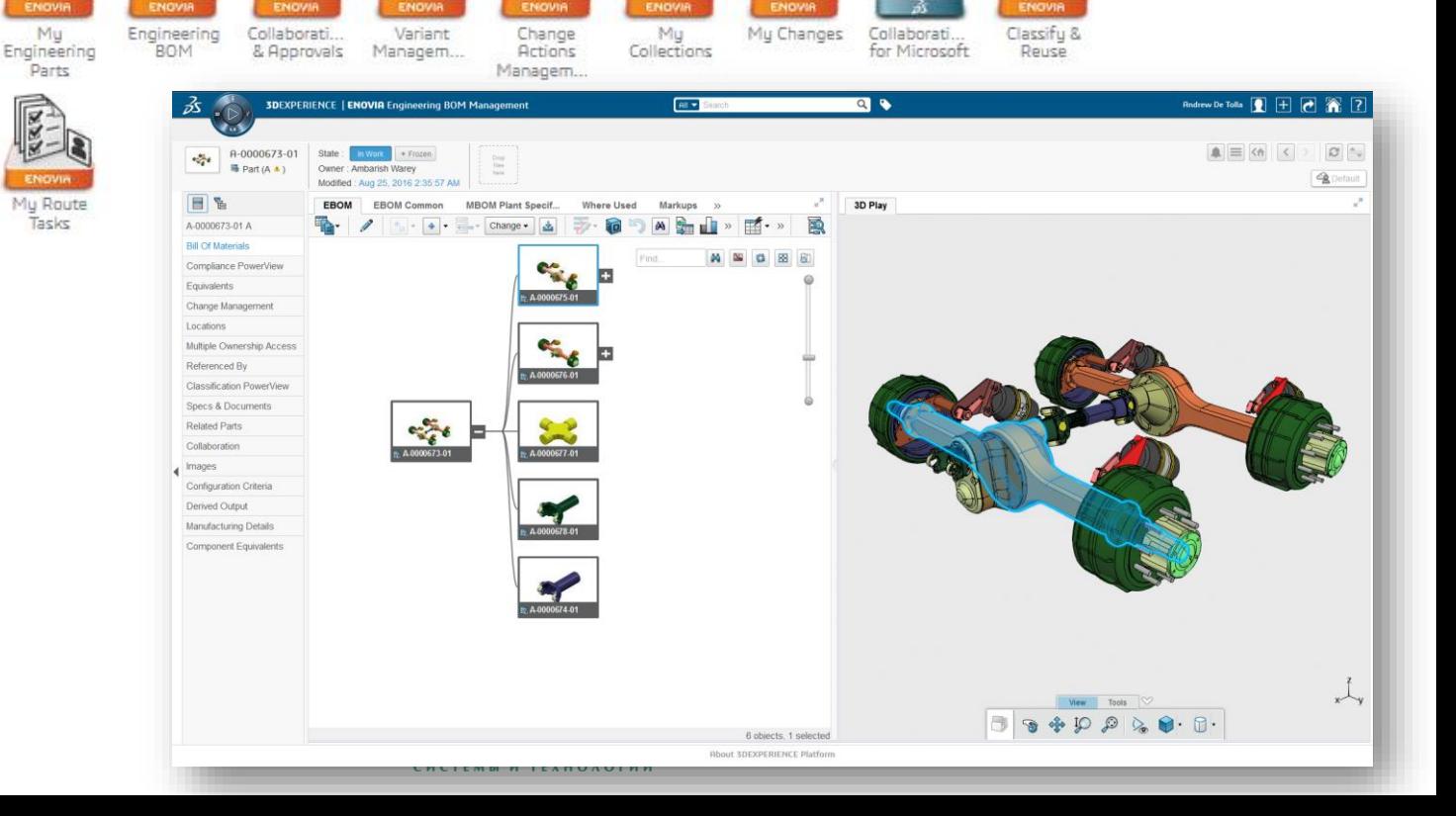

#### Портфолио продукции (управление вариантами)

- 1) Структурирование продукции
- 2) Связь моделей и их ревизий из структуры с объектами моделирования (BOM, 3D-модели)

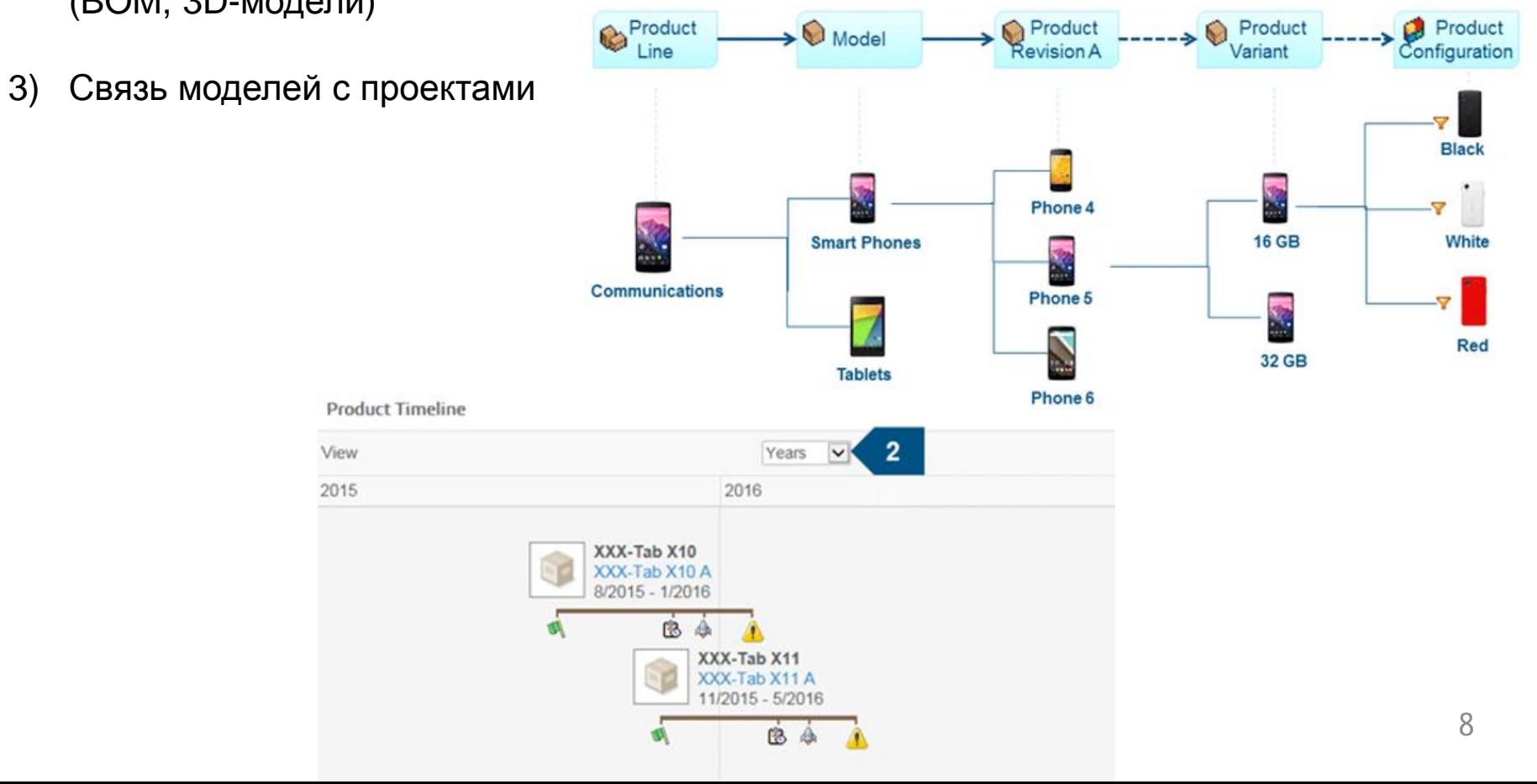

#### Управление конфигурациями изделий

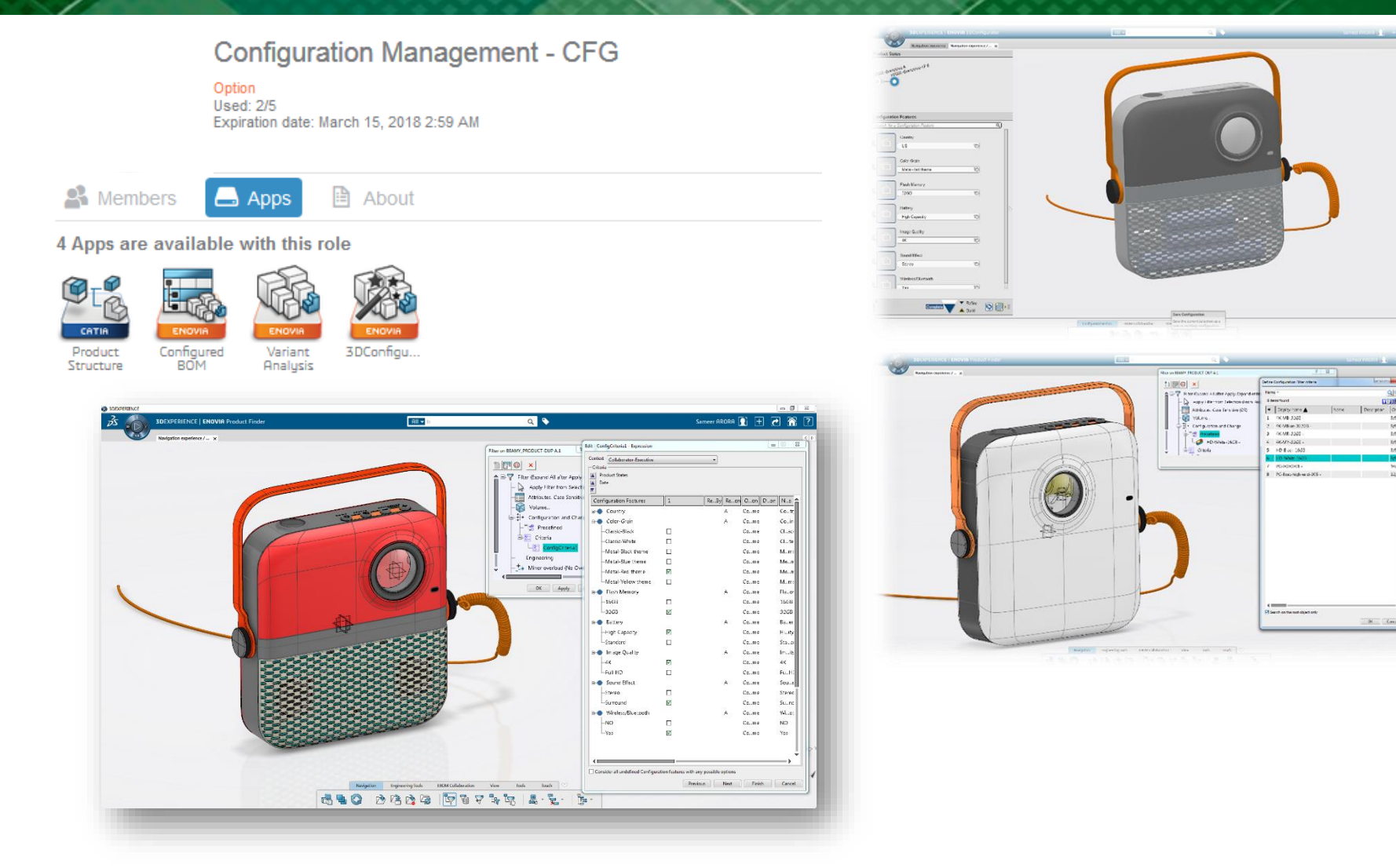

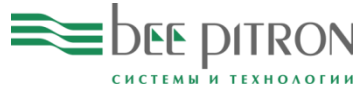

#### Конфигурирование моделей

- 1) Создание признаков конфигурирования структуры изделия (Configuration Features)
- 2) Создание опций конфигурирования структуры изделия
- 3) Создание логических элементов структуры изделия (Logical Features)
- 4) Создание правил конфигурирования
- 5) Создание новой конфигурации изделия:
- на уровне BOM
- 3d модель

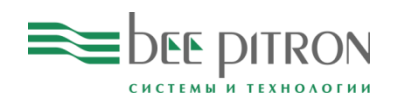

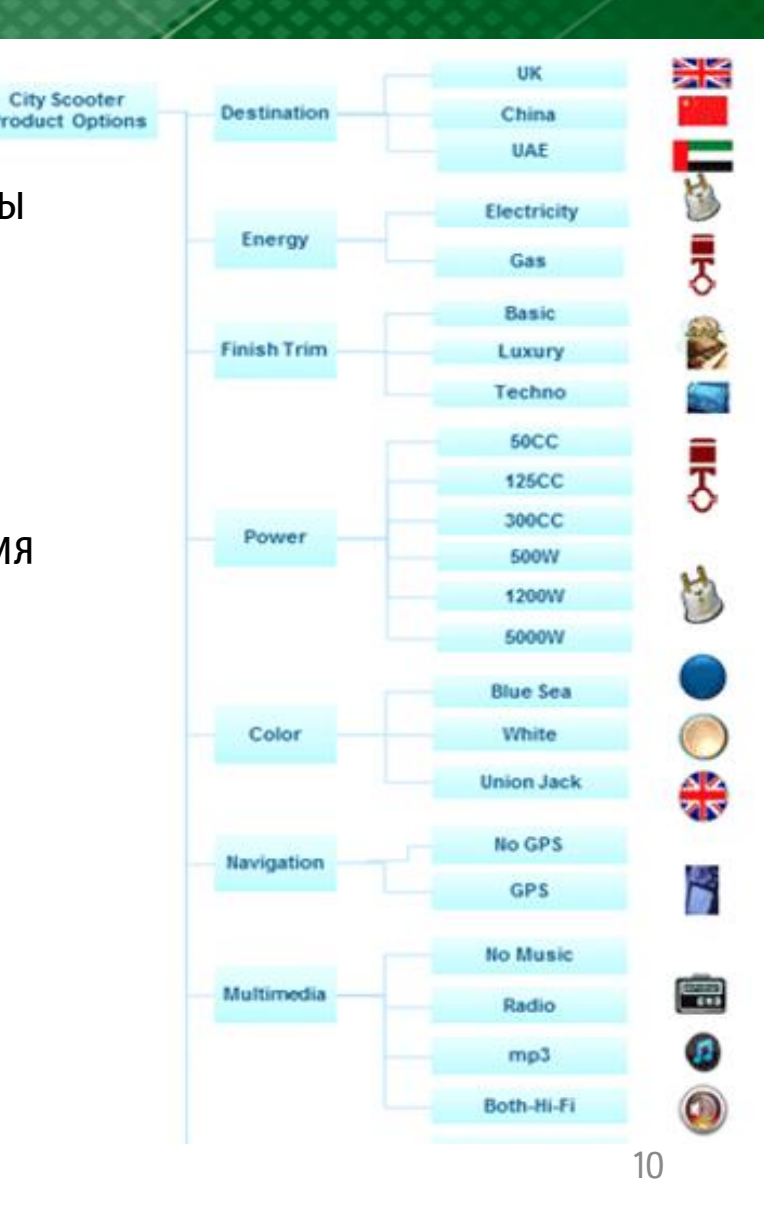

#### Конфигурирование на различных уровнях

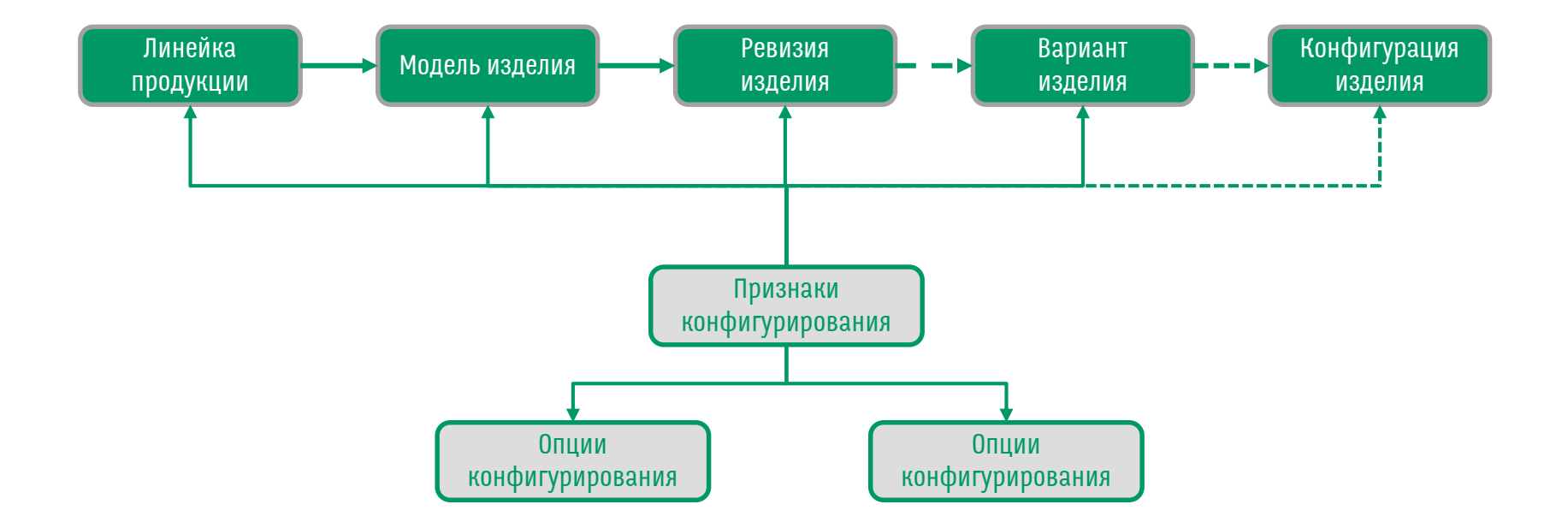

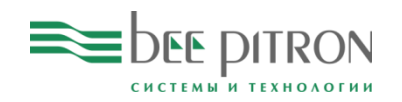

#### Как это выглядит?

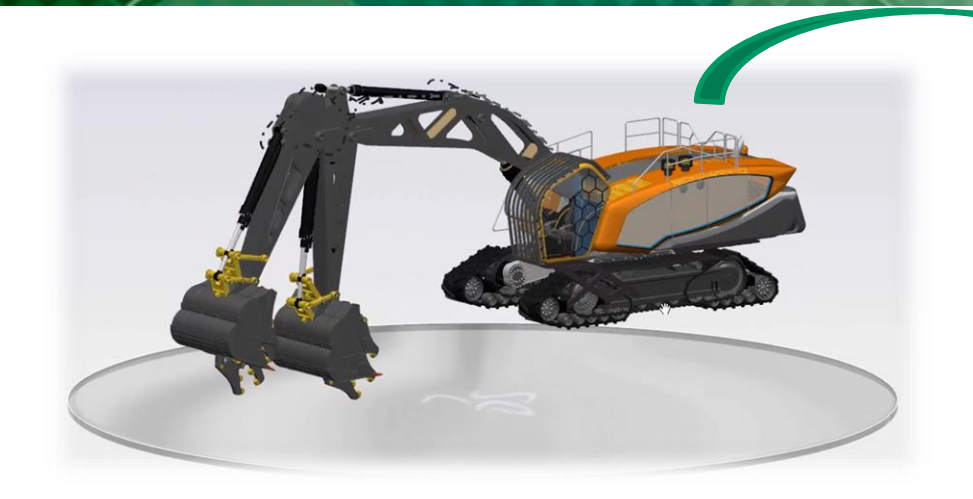

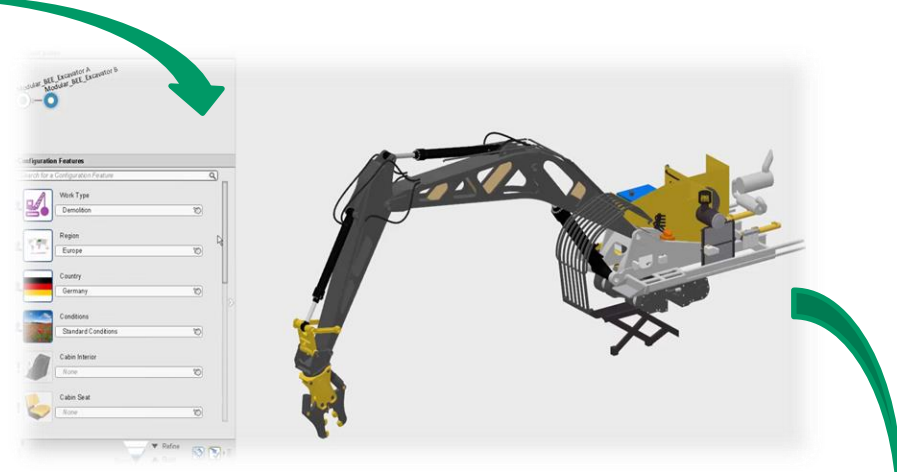

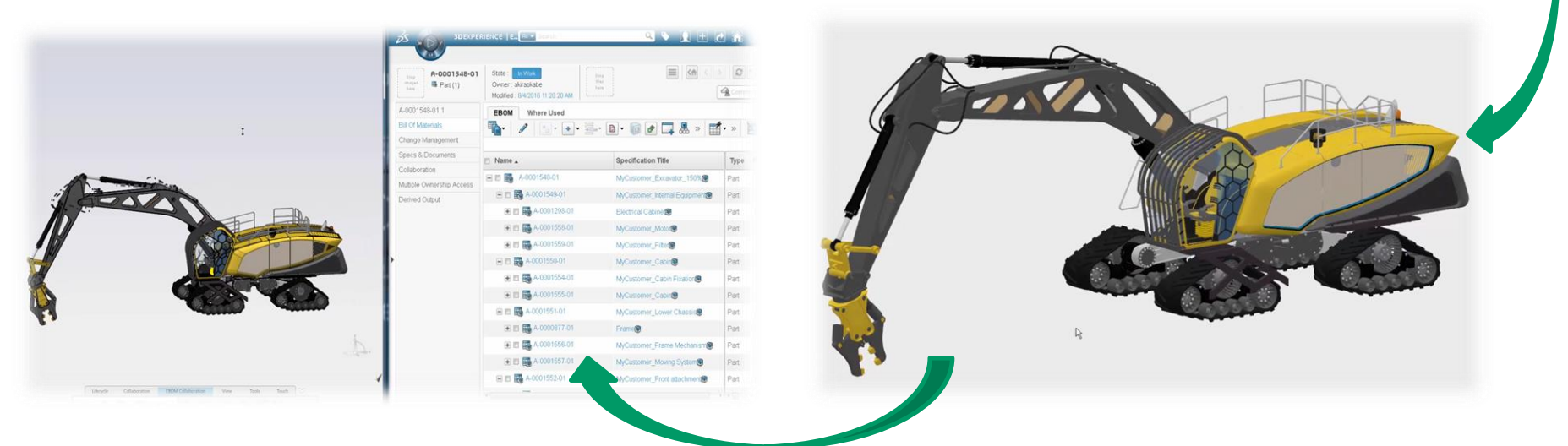

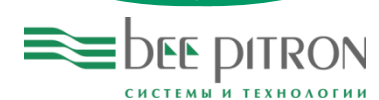

### Связь структуры изделия с требованиями

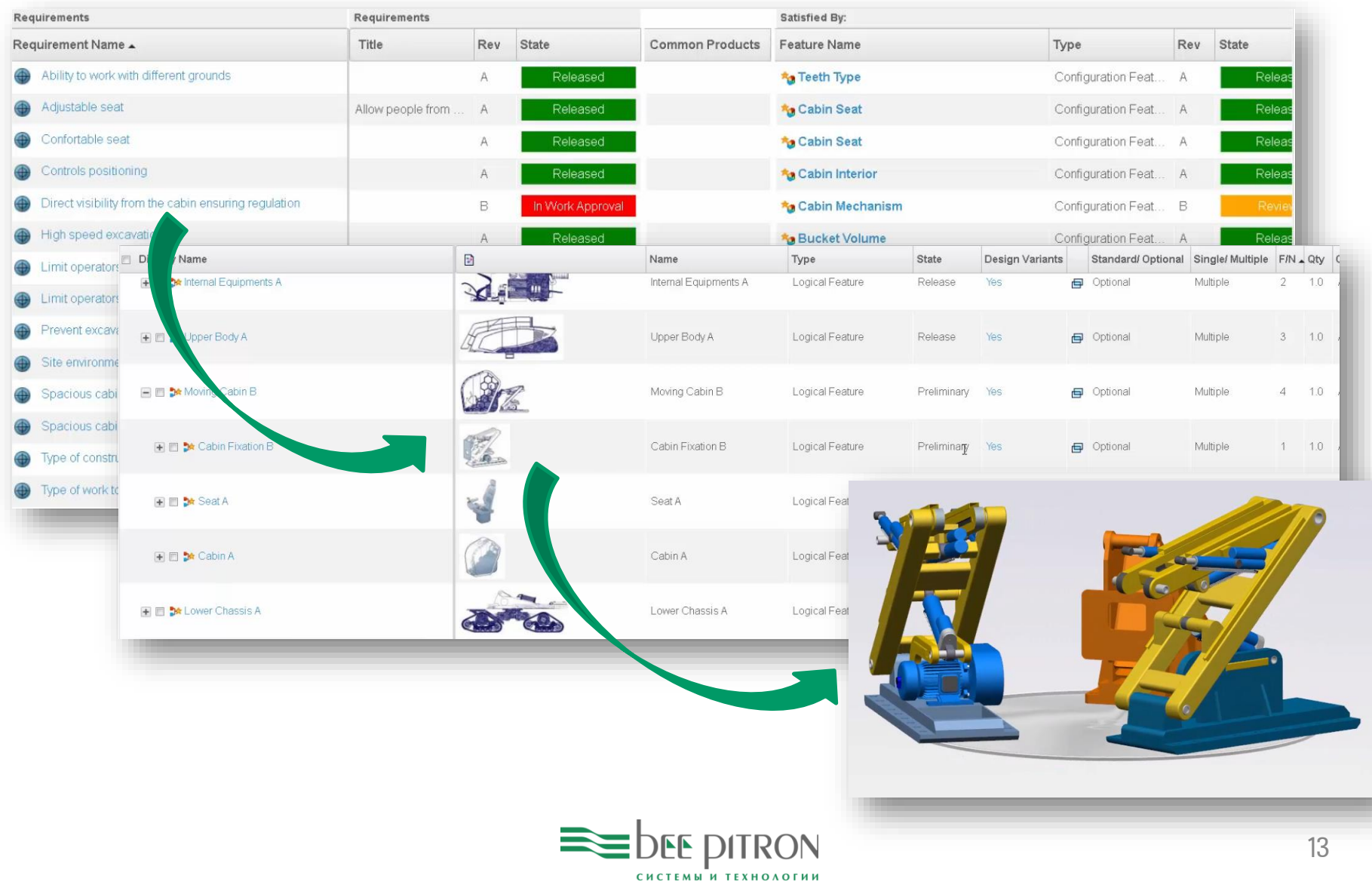

#### Связь с инструментами системного инжиниринга

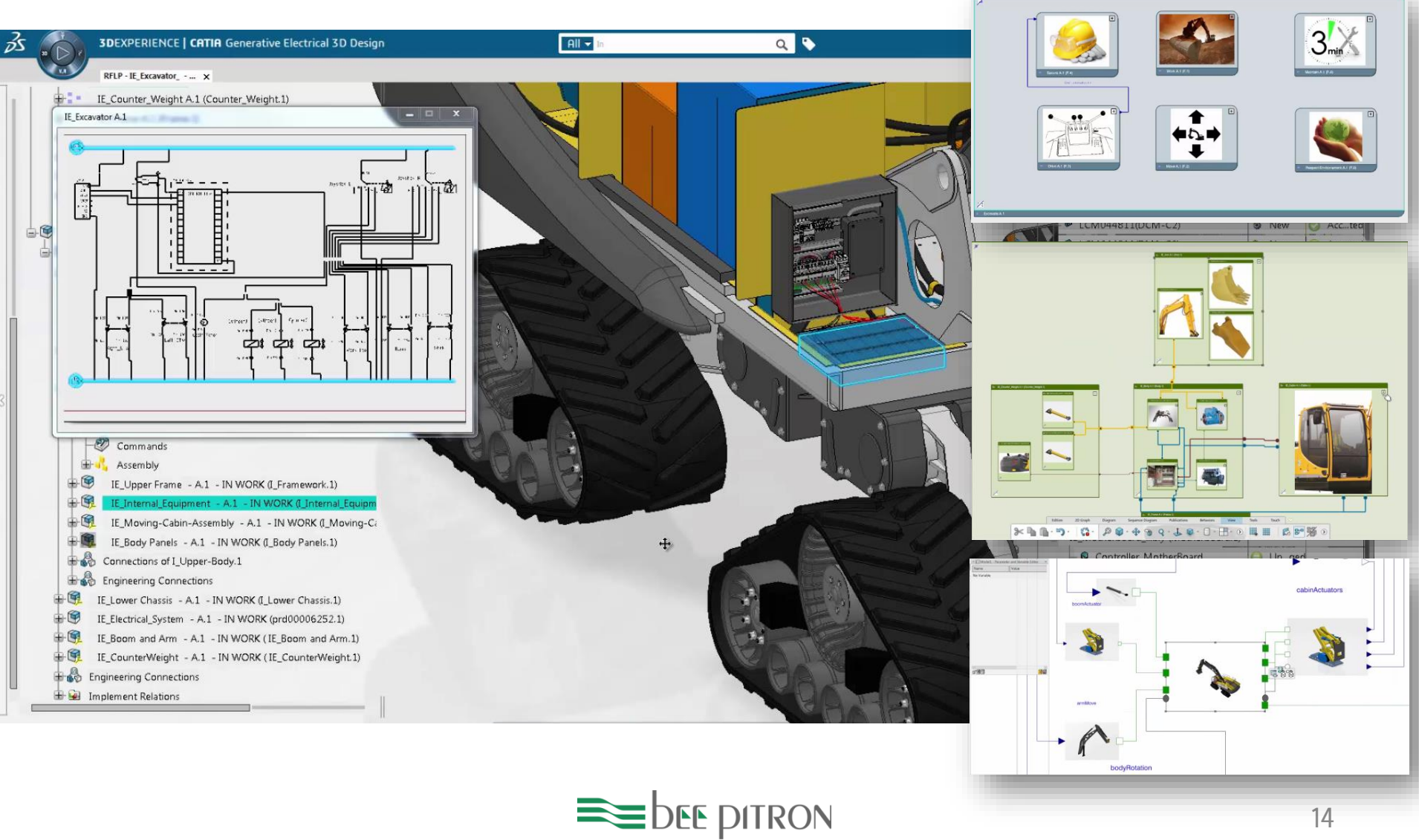

СИСТЕМЫ И ТЕХНОЛОГИИ

14

#### Связь с программами и проектами из ENOVIA Project Management

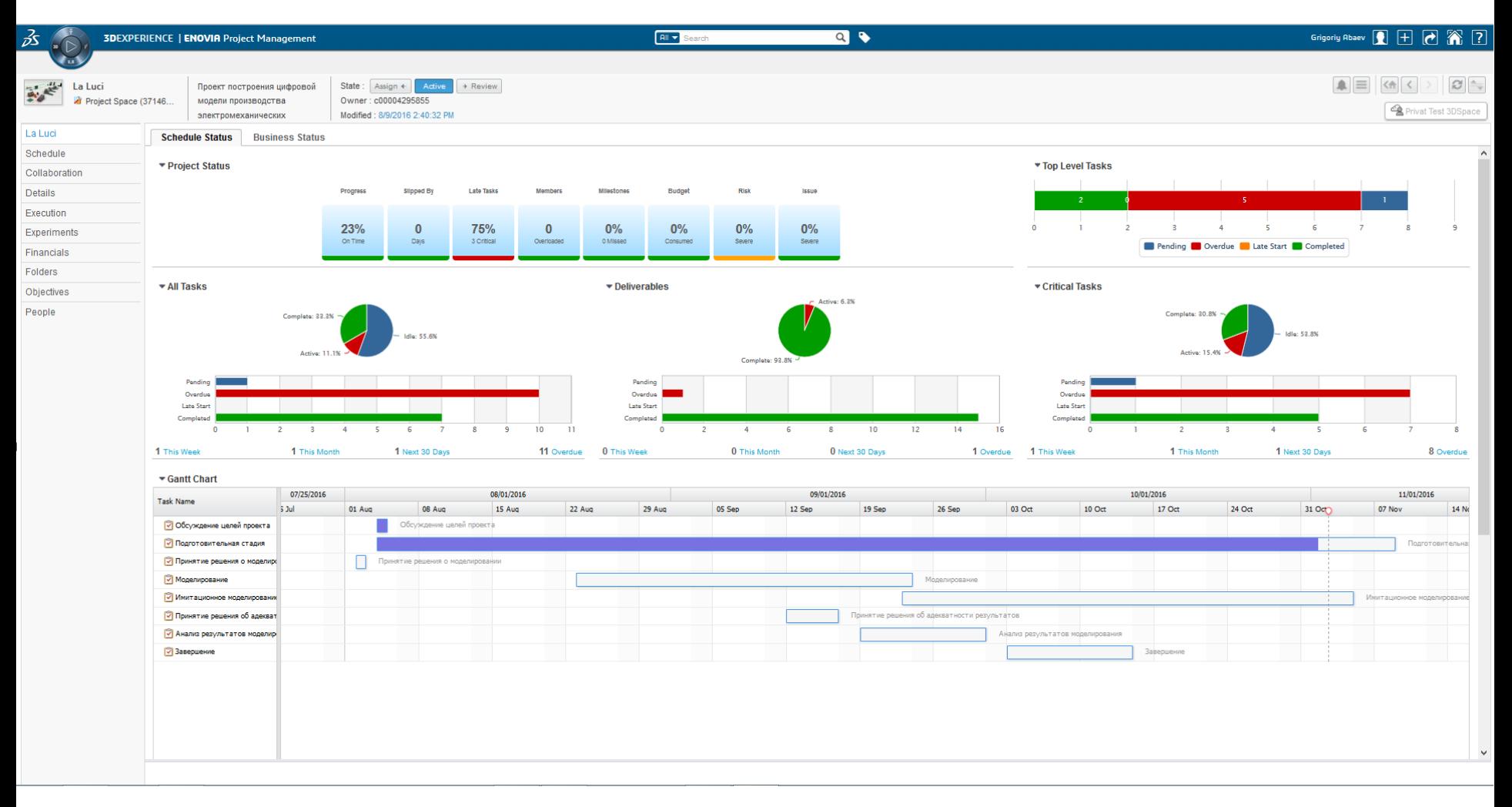

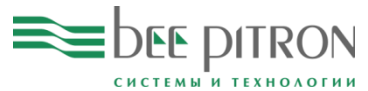

#### Конфигурируемый портфель выпускаемой продукции

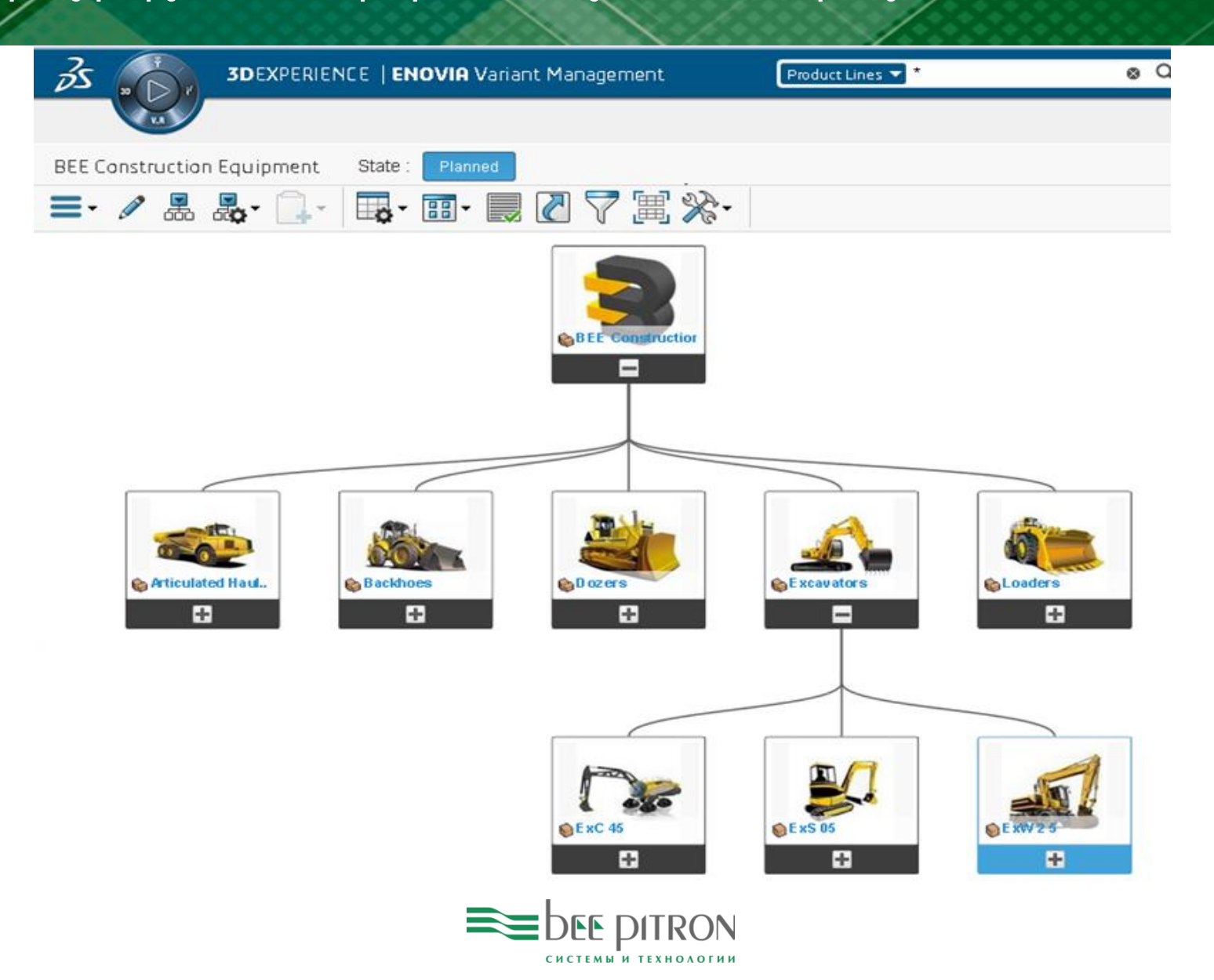

#### Связь с инструментами цифрового производства

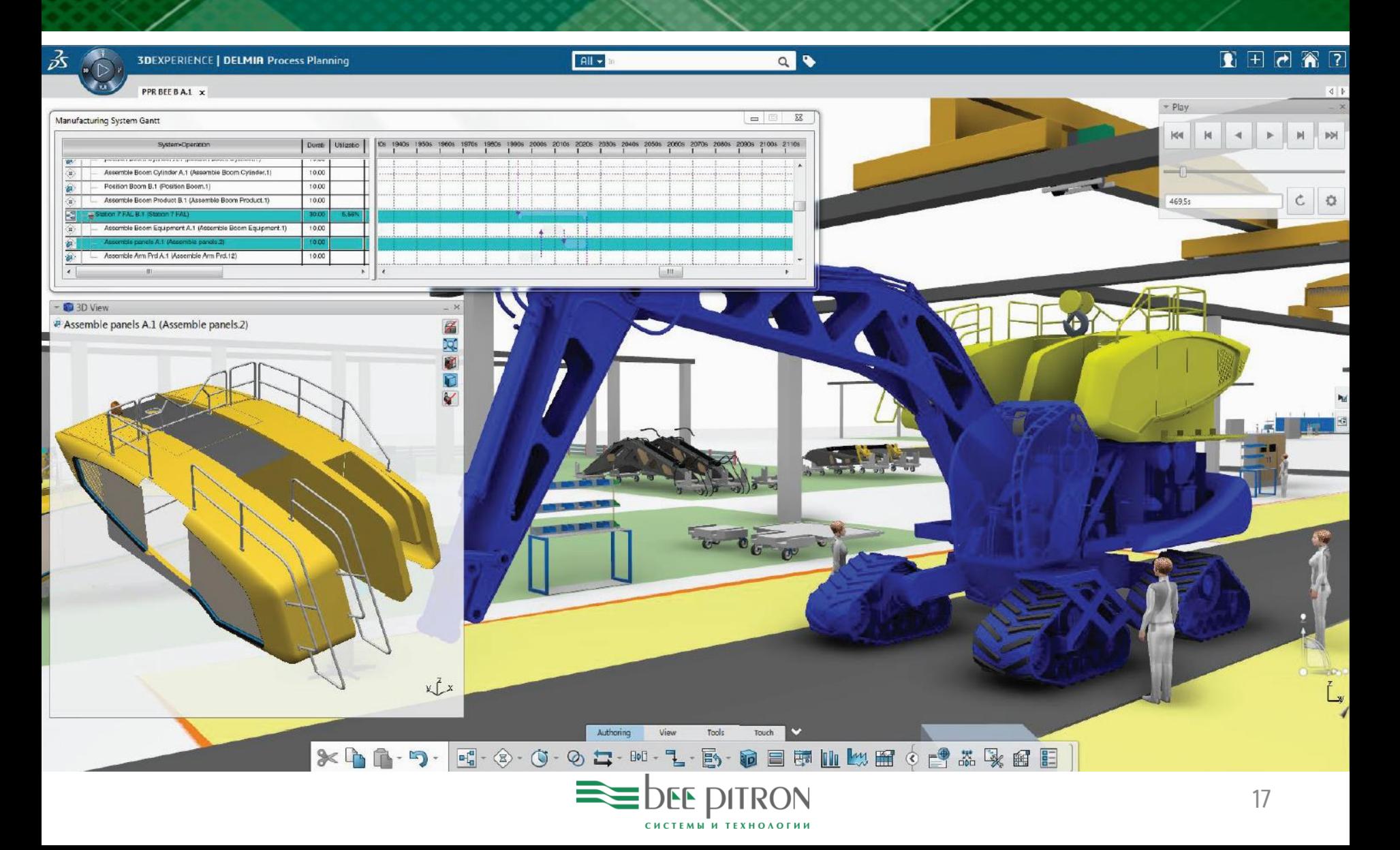

## Конфигуратор в демонстрационном примере

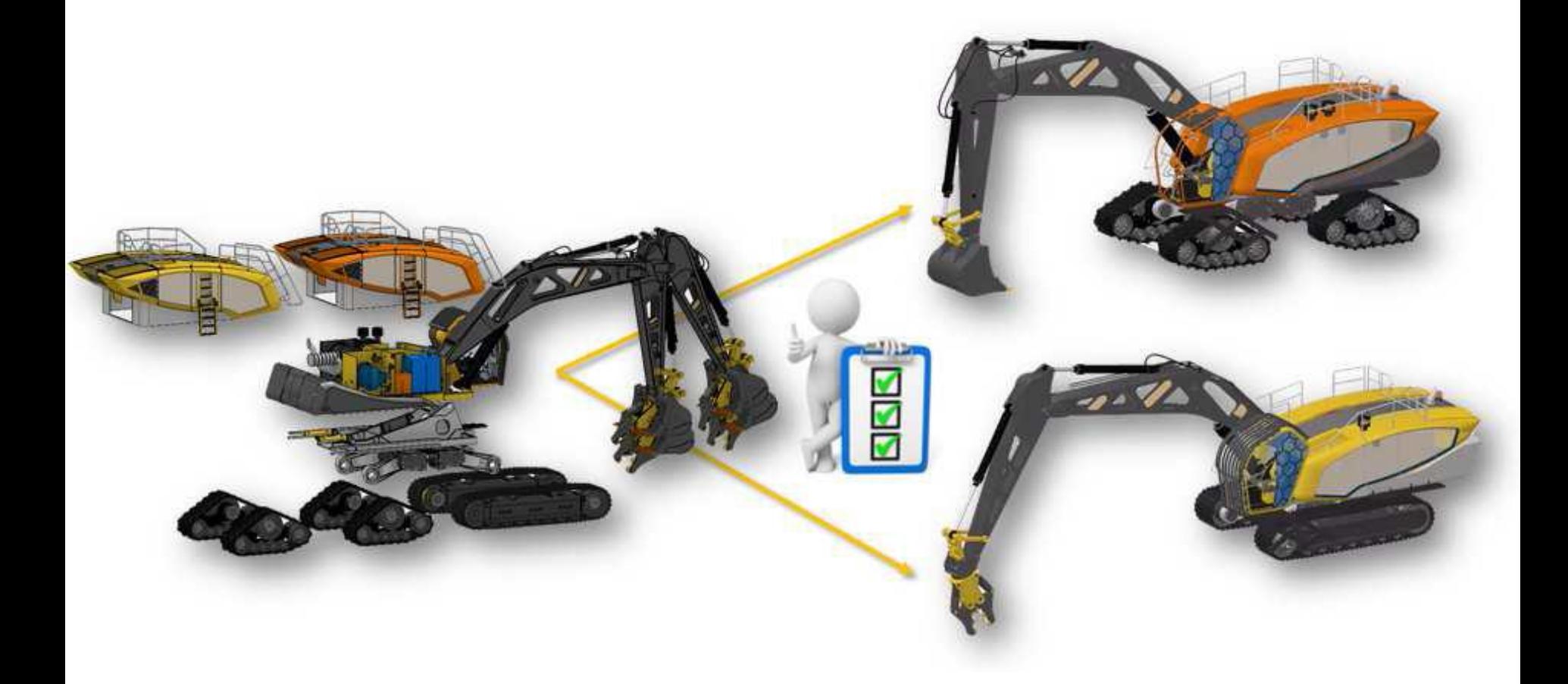

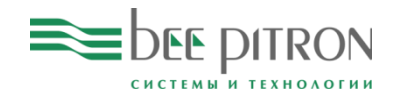

#### Варианты сотрудничества

Выполнение работ на

основе технического задания заказчика

- Бесплатная пробная лицензия 3DEXPERIENCE до 60 дней
	- Поддержка на этапе тестовой эксплуатации
	- Обучение специалистов
		- Сертифицированные учебный курсы
	- Поставка лицензий 3DEXPERIENCE

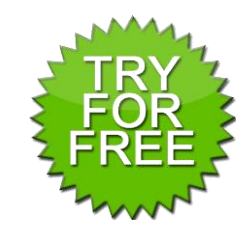

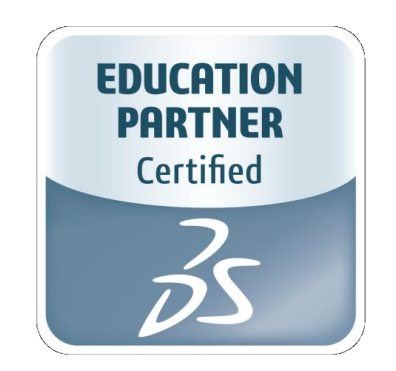

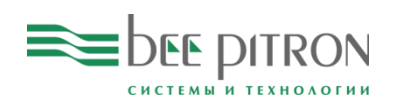

#### Спасибо за внимание!

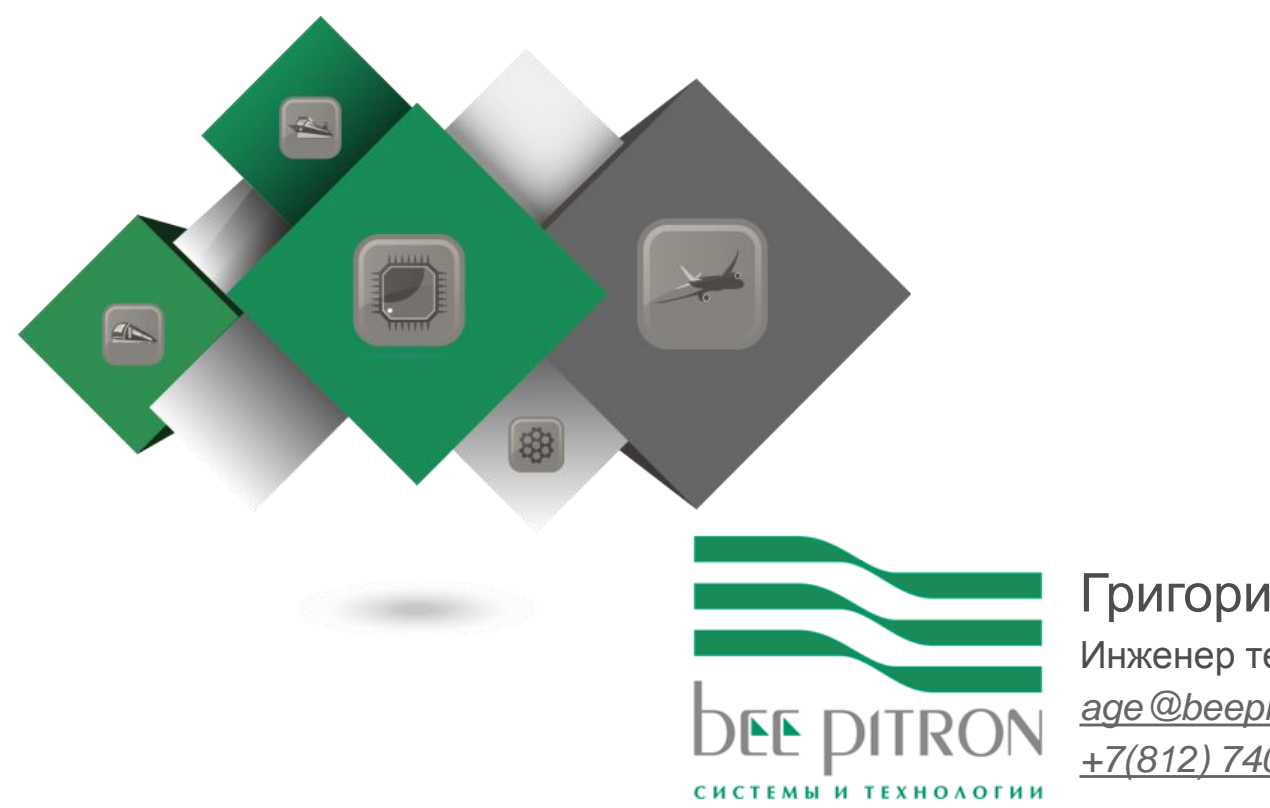

#### Григорий Абаев

Инженер технической поддержки PLM *age@beepitron.com +7(812) 740-18-00 (доб.184)*